## Detecting software defects using relational rules mining

#### Симиютин Борис

научный руководитель: Тимофей Брыксин

#### СПб АУ НОЦНТ РАН

1 июня 2017 г.

Detecting software design defects using relational association rule mining http://bit.ly/2rlv5DN

• Берем некоторый набор метрик

- Берем некоторый набор метрик
- Определяем сущности нашего кода, например, классы

• Берем некоторый набор метрик

- Определяем сущности нашего кода, например, классы
- Переводим их в вектора из пространства метрик

• Берем некоторый набор метрик

- Определяем сущности нашего кода, например, классы
- Переводим их в вектора из пространства метрик
- Что-то делаем

#### **Association rules**

### **Association rules**

- Пример: "Если покупатель купит хлопья для завтрака, то скорее всего он купит и молоко."
- В нашем случае: "Если между метриками установилось какое-то соотношение, то скорее всего оно характеризует код"
- Например,  $a_1 \le a_2 \le a_3$ , где  $a_1, a_2, a_3$  какие-то метрики

#### Формализм

#### Формализм

• Association rule:

 $(a_1, a_2, a_m) \Rightarrow (a_1\mu_1 a_2\mu_2 ... a_{m-1}\mu_{m-1} a_m)$ , где  $a_i$ атрибуты записи,  $\{\mu_i\}$  - отношения. Например,  ${<,>,=}$ 

- Support:  $Support(X) = npo$ цент сущностей, в которых есть все атрибуты из правила
- Confidence: *Confidence*( $X \Rightarrow Y$ ) = процент сущностей из  $Support(X)$ , на которых выполняется правило

Симиютин Б.П.

• Правило  $X \Rightarrow Y$  называется интересным, если  $Support(X) \geq s_{min}, Confidence(X \Rightarrow Y) \geq c_{min})$ 

#### Алгоритм

## Алгоритм обучения

- Среди набора метрик отбираем перспективные
- Ищем интересные правила
- Определяем критерии, по которым будем отделять хороший код от плохого

## Алгоритм обучения: отбор метрик

- <sup>1</sup> Pearson correlation coefficient
- <sup>2</sup> *avg*(*smi*) среднее значение корреляции между *sm<sup>i</sup>* и всеми остальными метриками
- $\bullet$  **mean** = **mean**( $avg$ ),  $stddev = stddev(avg)$
- <sup>4</sup> Оставляем только те, для кого *|avg*(*smi*) *− m| > stddev*

# Алгоритм обучения: отбор метрик. пример

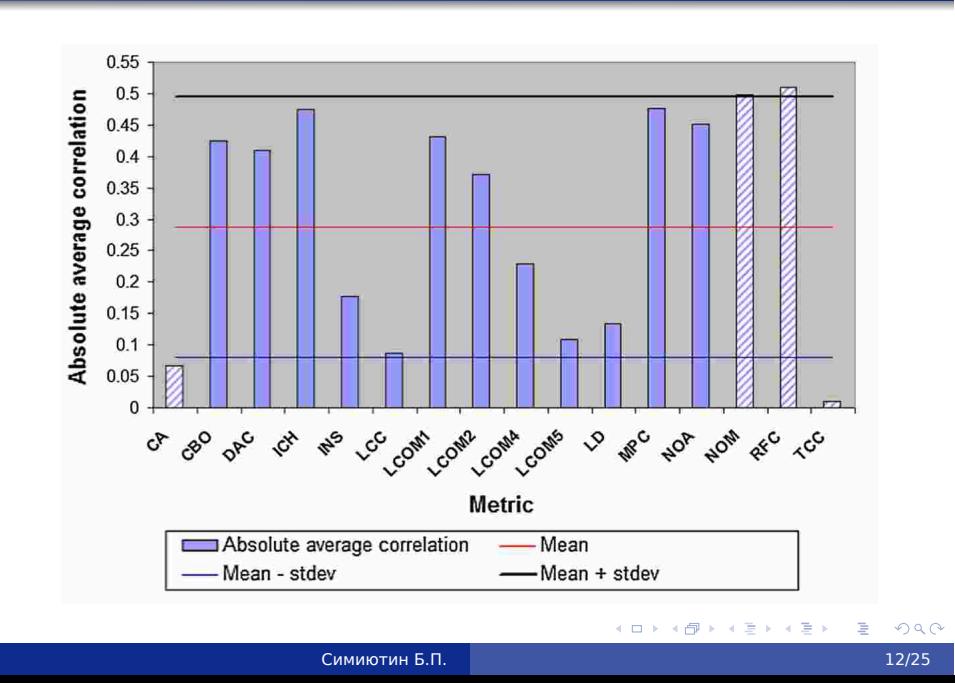

### Алгоритм обучения: поиск правил

• Выбираем множество отношений, например,  ${<, >, =}$ 

- Ищем все интересные правила длины 2
- Ищем все интересные правила длины 3
- Оставляем наиболее длинные правила
- Ищем все интересные правила длины 4
- $5...$
- Пока на новой итерации не нашли новых правил

#### Алгоритм построения: поиск правил. пример

```
public class Class_A {
  public static int attributeA1;
  public static int attributeA2;
  public static void mA1(){
       \text{attributeA1} = 0;
       mA2();
  J.
  public static void mA2(){
            \text{attributeA2} = 0;\text{attributeA1} = 0:
    }
  public static void mA3(){
            \text{attributeA2} = 0;
            \text{attributeA1} = 0;
            mA1();
            mA2();
  \mathcal{F}
```

```
public class Class_B {
  private static int attributeB1;
  private static int attributeB2;
  public static void mB1(){
          Class_A.attributeA1=0;
          Class_A.attributeA2=0;
          Class A.mA1():
    }
  public static void mB2(){
          attributeB1=0:
          attributeB2=0:
    }
  public static void mB3(){
          attributeB1=0;
          mB1();
          m2();
 \, \,\mathbf{r}
```
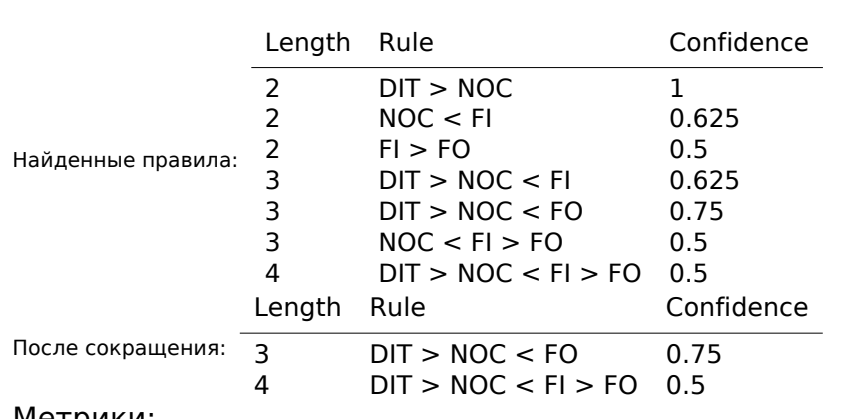

Метрики:

- Depth of inheritance tree(DIT)
- Number of children(NOC)
- Fan-In(FI)
- Fan-Out(FO)

#### Алгоритм классификации

- $\bullet$  Пусть на вход дали множество сущностей  $S_{new}$
- Проверяем на них все правила
- Находим множество  $P$  потенциально ошибочных сущностей - тех, для кого процент ошибок  $p_e$ выше порога
- **4** Отбираем из них тех, у кого  $p_e$  выше среднего по множеству
- Если  $P = \emptyset$ , то отбираем тех, у кого  $n_e(s_i) > meanErr(S_{new}) + stddevErr(S_{new})$

Симиютин Б.П. 17/25

Алгоритм реализован на Java

- Алгоритм реализован на Java
- В качестве кодового окружения использован плагин MetricsReloaded для IDEA

- Алгоритм реализован на Java
- В качестве кодового окружения использован плагин MetricsReloaded для IDEA
- С новыми метриками, добавленными в другом НИРе

#### Использование

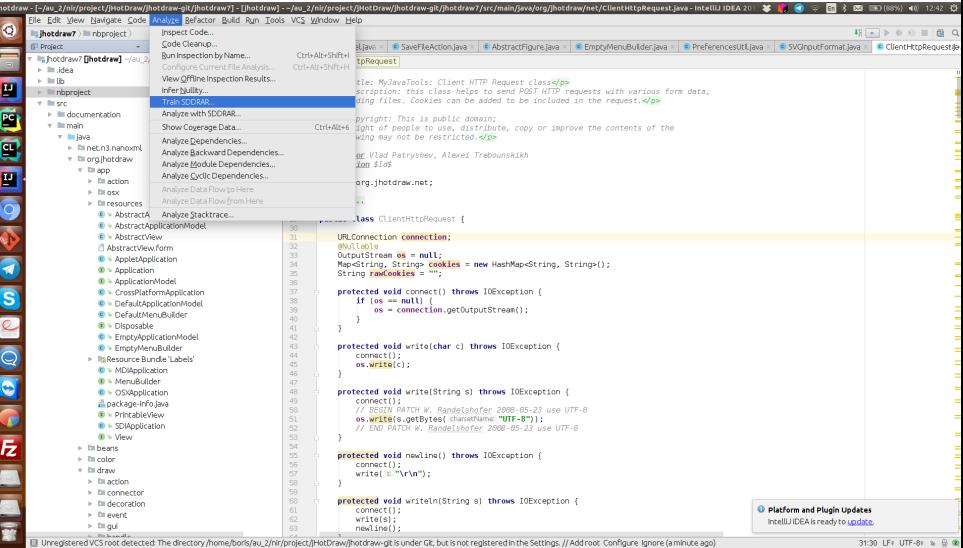

#### Использование

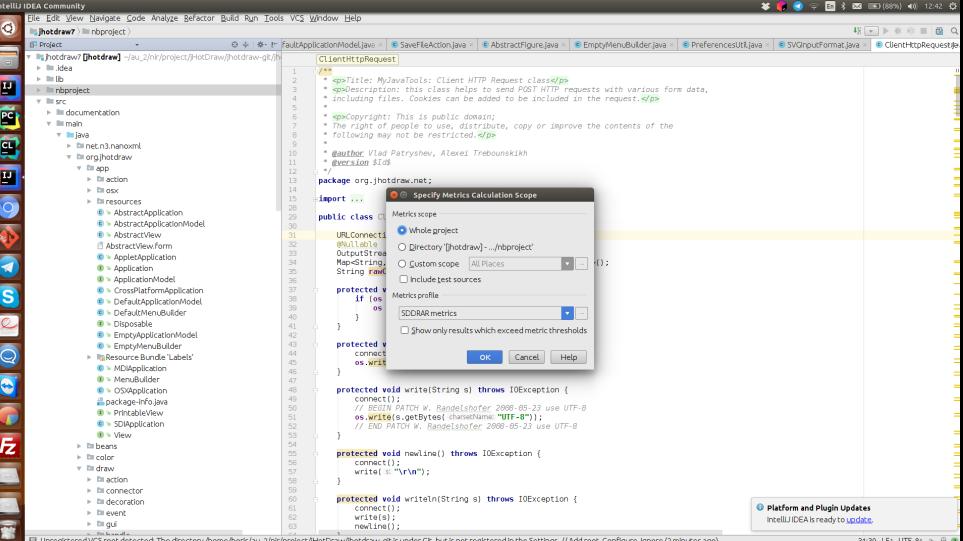

#### Использование

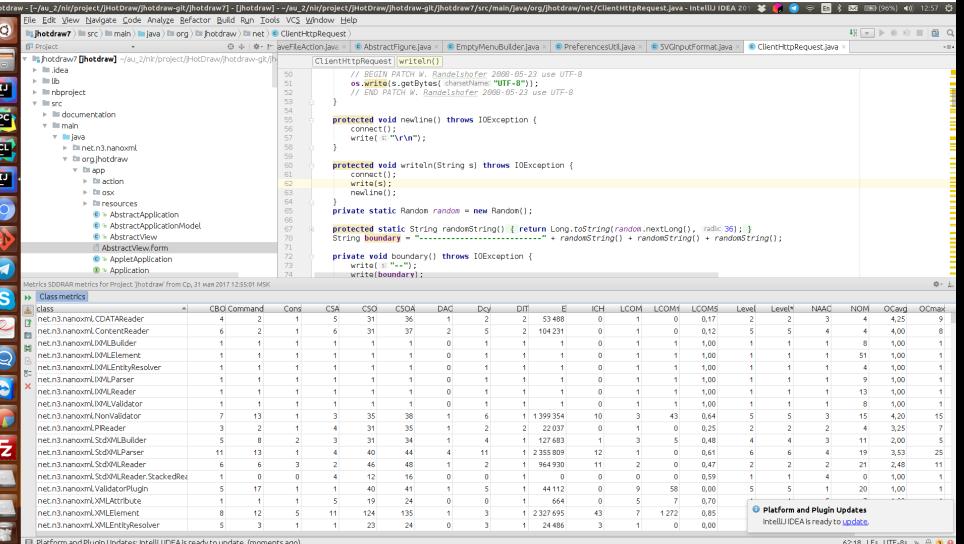

#### Интересные метрики:

NumTransitiveDependencies NumInterfacesImplemented DepthOfInheritance ClassSizeAttributes<br>
CouplingBetweenObjects NumDependencies CouplingBetweenObjects NumAttributesAdded NumDependents<br>
LackOfCohesionOfMethods ClassSizeOperations LackOfCohesionOfMethods NumCommands AdjustedLevelOrder<br>MaximumOperationComplexity HalsteadEffort MaximumOperationComplexity LevelOrder ClassSizeOperationsAttributes AverageOperationParameters NumOperationsInherited

NumOperationsAdded NumOperationsOverridden

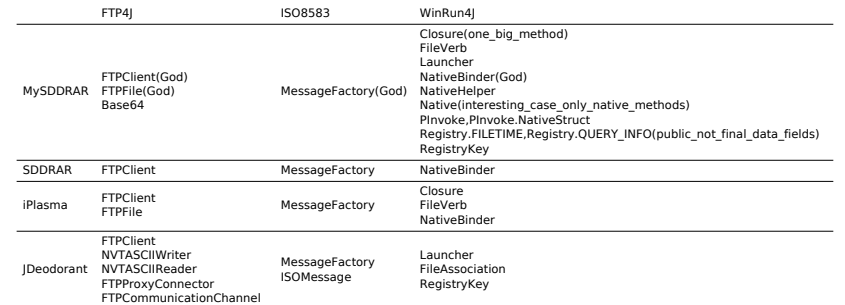

Что еще хотелось:

- Анализировать, почему помеченные классы оказались помеченными, и классифицировать по типичным архитектурным промахам
- Оформить в виде отдельного плагина